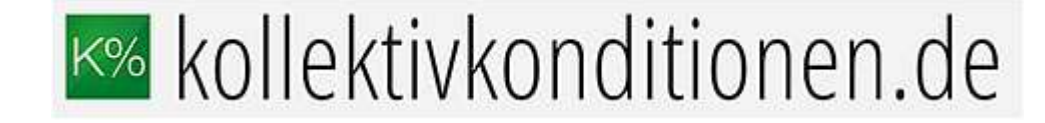

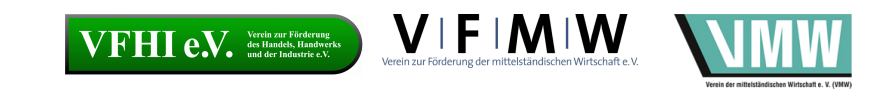

Die Berechnung in der Tarifsoftware (Beispiel bAV mit dem VFMW)

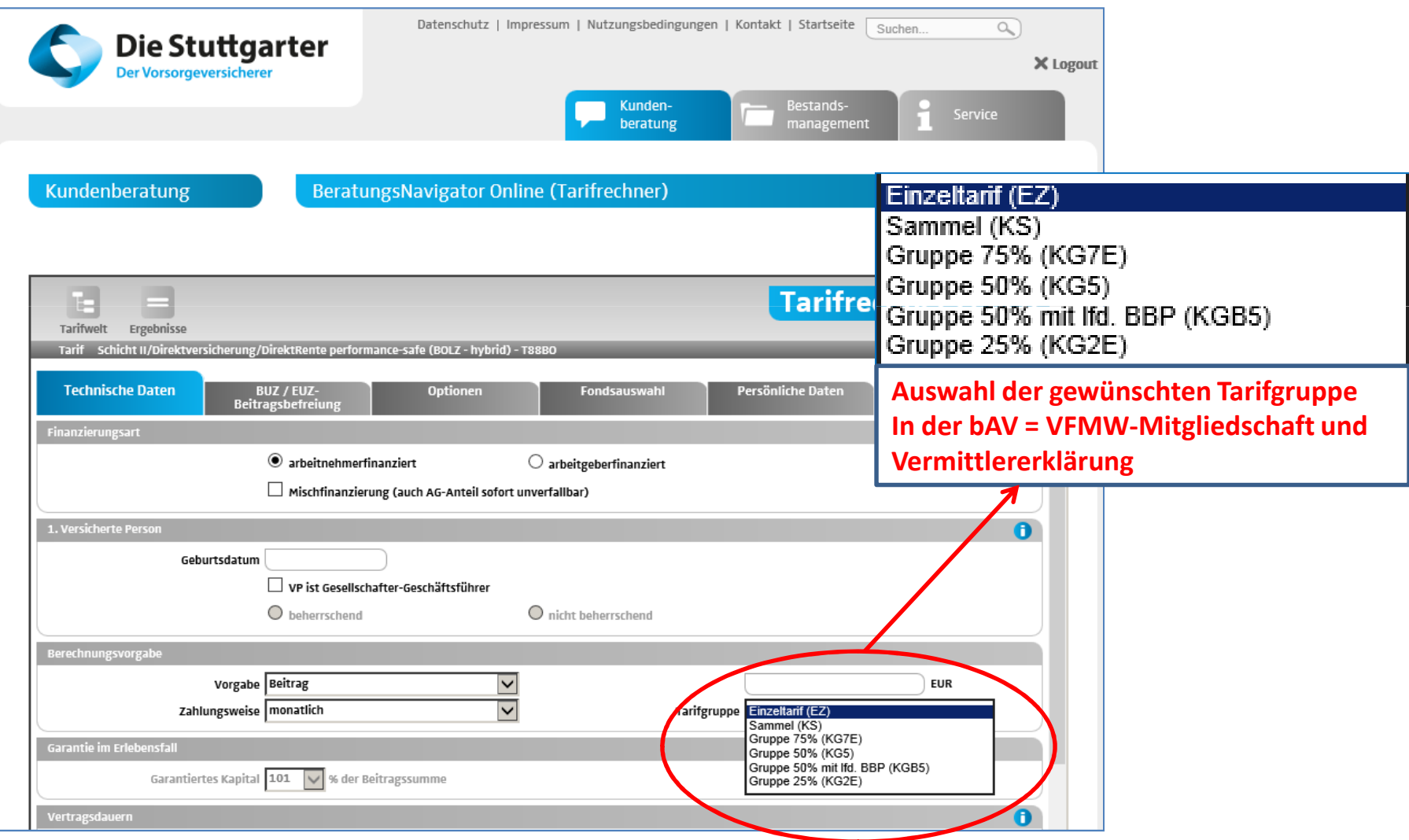

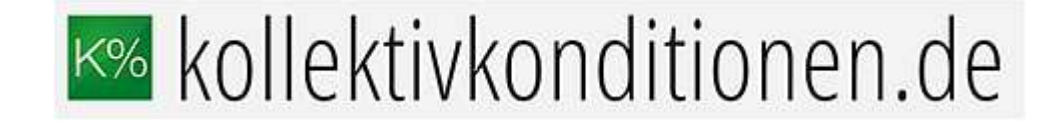

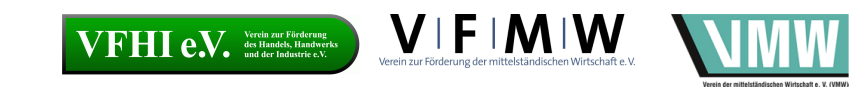

## Die Berechnung in der Tarifsoftware (Beispiel pAV)

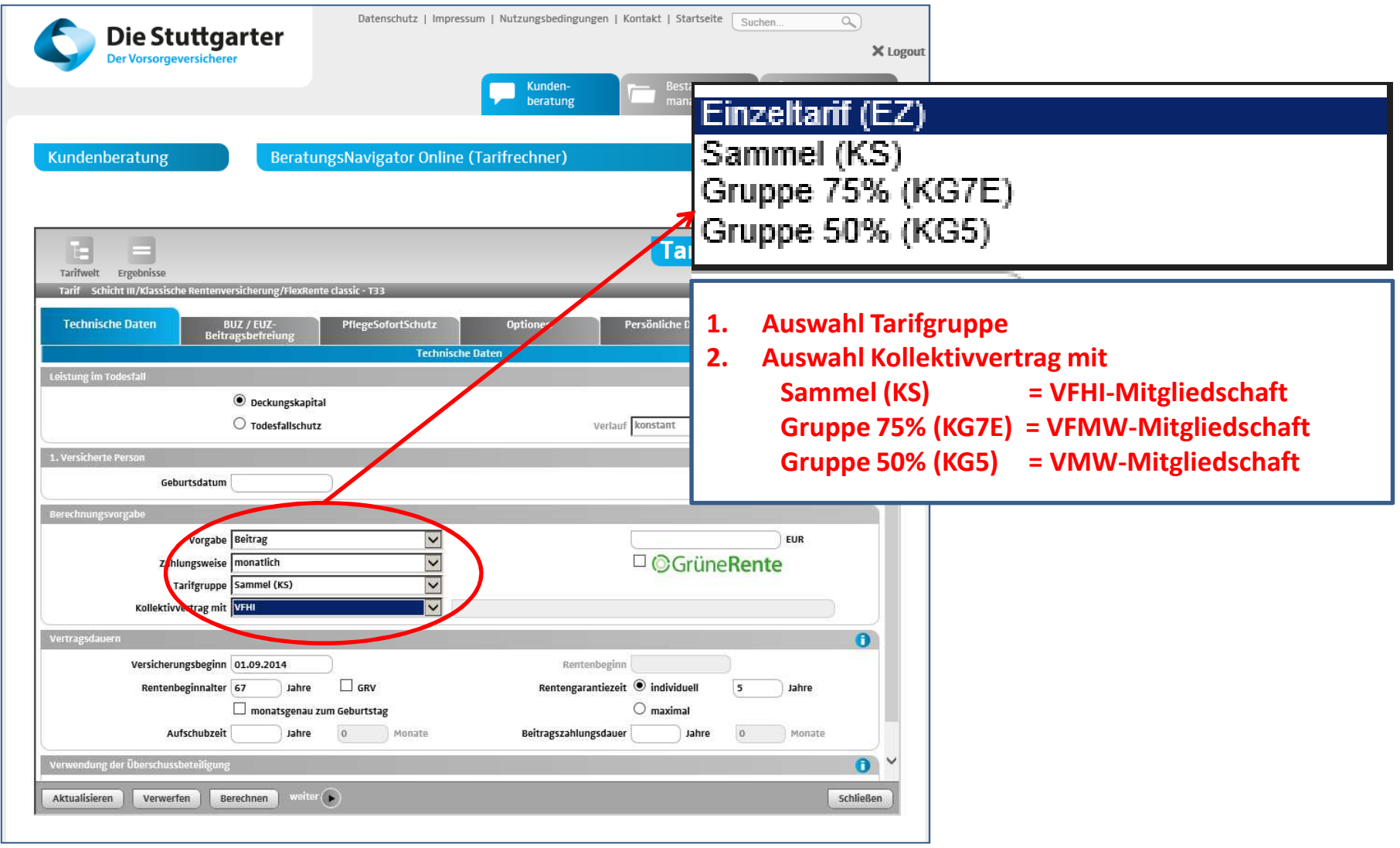